$\bigoplus$ obqr2x.book 1 ページ 2000年2月10日 木曜日 午後6時4分

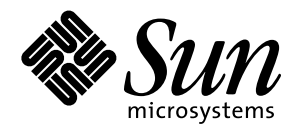

OpenBoot™ 2.x の手引き

Sun Microsystems, Inc. 901 San Antonio Road Palo Alto, CA 94303-4900 U.S.A

> Part No. 806-2965-10 2000 年 2 月 Revision A

Copyright 2000 Sun Microsystems, Inc., 901 San Antonio Road, Palo Alto, California 94303-4900 U.S.A. All rights reserved.

本製品およびそれに関連する文書は著作権法により保護されており、その使用、複製、頒布および逆コンパイルを制限するライセンスのも とにおいて頒布されます。サン・マイクロシステムズ株式会社の書面による事前の許可なく、本製品および関連する文書のいかなる部分 も、いかなる方法によっても複製することが禁じられます。

本製品の一部は、カリフォルニア大学からライセンスされている Berkeley BSD システムに基づいていることがあります。UNIXは、X/Open Company Limitedが独占的にライセンスしている米国ならびに他の国における登録商標です。本製品のフォント技術を含む第三者のソフト ウェアは、著作権法により保護されており、提供者からライセンスを受けているものです。

RESTRICTED RIGHTS: Use, duplication, or disclosure by the U.S. Government is subject to restrictions of FAR 52.227-14(g)(2)(6/87) and FAR 52.227-19(6/87), or DFAR 252.227-7015(b)(6/95) and DFAR 227.7202-3(a).

本製品は、株式会社モリサワからライセンス供与されたリュウミンL-KL (Ryumin-Light) および中ゴシックBBB (GothicBBB-Medium)のフォント・ データを含んでいます。

本製品に含まれる HG明朝LとHGゴシックBは、株式会社リコーがリョービイマジクス株式会社からライセンス供与されたタイプフェース マスタをもとに作成されたものです。平成明朝体W3は、株式会社リコーが財団法人日本規格協会文字フォント開発・普及センターからラ イセンス供与されたタイプフェースマスタをもとに作成されたものです。また、HG明朝LとHGゴシックBの補助漢字部分は、平成明朝体 W3の補助漢字を使用しています。なお、フォントとして無断複製することは禁止されています。

Sun、Sun Microsystems、AnswerBook2、OpenBootは、米国およびその他の国における米国Sun Microsystems, Inc. (以下、米国Sun Microsystems社とし ます)の商標もしくは登録商標です。

サンのロゴマークおよびSolarisは、米国Sun Microsystems社の登録商標です。

すべてのSPARC商標は、米国SPARC International, Inc.のライセンスを受けて使用している同社の米国およびその他の国における商標または登録 商標です。SPARC商標が付いた製品は、米国Sun Microsystems社が開発したアーキテクチャーに基づくものです。

Javaおよびその他のJavaを含む商標は、米国Sun Microsystems社の商標であり、同社のJavaブランドの技術を使用した製品を指します。

OPENLOOK、OpenBoot、JLEは、サン・マイクロシステムズ株式会社の登録商標です。

ATOKは、株式会社ジャストシステムの登録商標です。ATOK8は、株式会社ジャストシステムの著作物であり、ATOK8にかかる著作権その他 の権利は、すべて株式会社ジャストシステムに帰属します。ATOK Server/ATOK12は、株式会社ジャストシステムの著作物であり、 ATOK Server/ATOK12にかかる著作権その他の権利は、株式会社ジャストシステムおよび各権利者に帰属します。

Netscape、Navigatorは、米国Netscape Communications Corporationの商標です。Netscape Communicatorについては、以下をご覧ください。 Copyright 1995 Netscape Communications Corporation. All rights reserved.

本書で参照されている製品やサービスに関しては、該当する会社または組織に直接お問い合わせください。

OPEN LOOKおよびSun Graphical User Interfaceは、米国Sun Microsystems社が自社のユーザーおよびライセンス実施権者向けに開発しました。米 国Sun Microsystems社は、コンピュータ産業用のビジュアルまたはグラフィカル・ユーザーインタフェースの概念の研究開発における米国 Xerox社の先駆者としての成果を認めるものです。米国Sun Microsystems社は米国Xerox社からXerox Graphical User Interfaceの非独占的ライセンス を取得しており、このライセンスは米国Sun Microsystems社のライセンス実施権者にも適用されます。

本書は、「現状のまま」をベースとして提供され、商品性、特定目的への適合性または第三者の権利の非侵害の黙示の保証を含みそれに限 定されない、明示的であるか黙示的であるかを問わない、なんらの保証も行われないものとします。

本書には、技術的な誤りまたは誤植のある可能性があります。また、本書に記載された情報には、定期的に変更が行われ、かかる変更は本 書の最新版に反映されます。さらに、米国サンまたは日本サンは、本書に記載された製品またはプログラムを、予告なく改良または変更す ることがあります。

本製品が、外国為替および外国貿易管理法(外為法)に定められる戦略物資等(貨物または役務)に該当する場合、本製品を輸出または日本国 外へ持ち出す際には、サン・マイクロシステムズ株式会社の事前の書面による承諾を得ることのほか、外為法および関連法規に基づく輸出 手続き、また場合によっては、米国商務省または米国所轄官庁の許可を得ることが必要です。

原典 OpenBoot 2.x Quick Reference Part No: 806-2907-10 Revision A

© 2000 by Sun Microsystems, Inc. 901 SAN ANTONIO ROAD, PALO ALTO CA 94303-4900. All rights reserved.

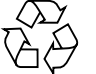

Please Recycle

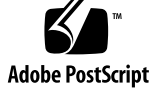

**◆ obqr2x.book iii ページ 2000年2月10日 木曜日 午後6時4分** 

 $\begin{matrix} \mathbb{R}^n \ \mathbb{R}^n \end{matrix}$ 

 $\frac{1}{\sqrt{2}}$ 

€

# 目次

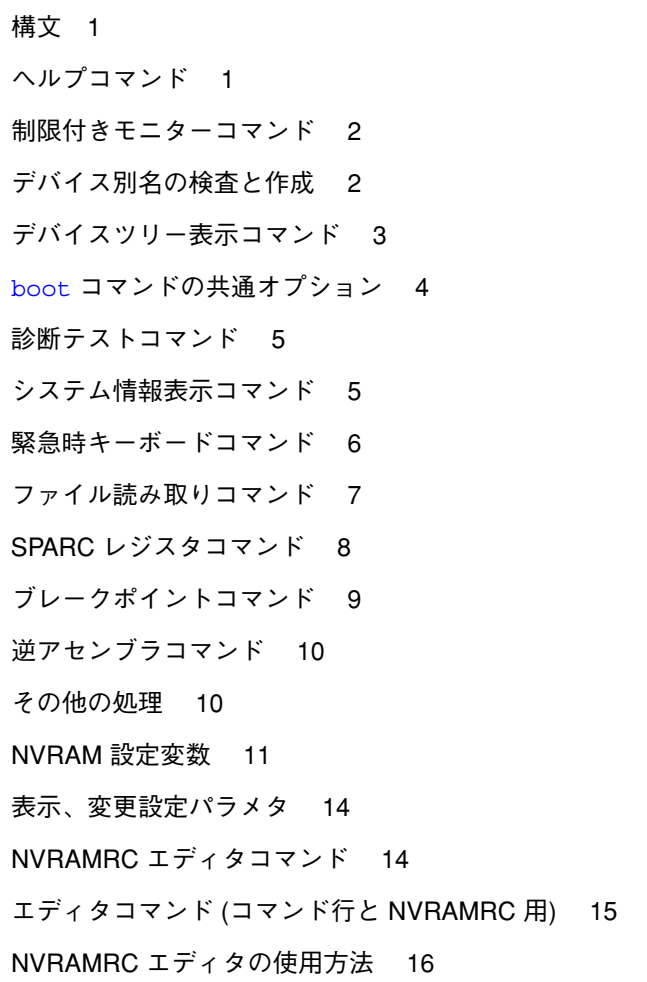

iii

€

 $\frac{\phi}{\phi}$ 

**◆ obqr2x.book iv ページ 2000年2月10日 木曜日 午後6時4分** 

数値の用法とスタックコメント 16 基数の変更 18 基数値表示 18 スタック操作コマンド 18 単精度演算機能 20 メモリーアクセスコマンド 21 メモリー割り当てコマンド 23 ワードの定義 24 辞書検索コマンド 25 辞書編集コマンド 26 テキスト入力の制御 26 テキスト出力の表示 27 テキスト文字列の操作 27 入出力先の変更 27 比較コマンド 28 if-then-else コマンド 28 begin (条件付き) ループコマンド 29 do (カウント付き) ループコマンド 29 case 文 30 キャッシュ操作コマンド 30 アドレス空間アクセス代替コマンド 31 マルチプロセッサコマンド 31 プログラム実行制御コマンド 32

iv OpenBoot 2.x の手引き • 2000 年 2 月

**◆ obqr2x.book 1 ページ 2000年2月10日 木曜日 午後6時4分** 

# OpenBoot™ 2.x の手引き

### 構文

コマンドを ok プロンプトの後に入力して改行キーを押すと、左のコマンドから順番 に実行されます。コマンドとコマンドの間は 1 つ以上のスペースで区切ってくださ  $V^{\lambda}$ 。

### ヘルプコマンド

表 1-1 ヘルプコマンド

| help          | ヘルプの主なカテゴリを表示します。                                 |
|---------------|---------------------------------------------------|
| help category | カテゴリ内のコマンドのヘルプをすべて表示します。カテゴリ記述<br>の最初の単語だけを使用します。 |
| help command  | 各コマンドのヘルプを表示します。(ただし、ヘルプが提供されてい<br>る場合)           |

1

**◆** obqr2x.book 2 ページ 2000年2月10日 木曜日 午後6時4分

# 制限付きモニターコマンド

表 1-2 制限付きモニターコマンド

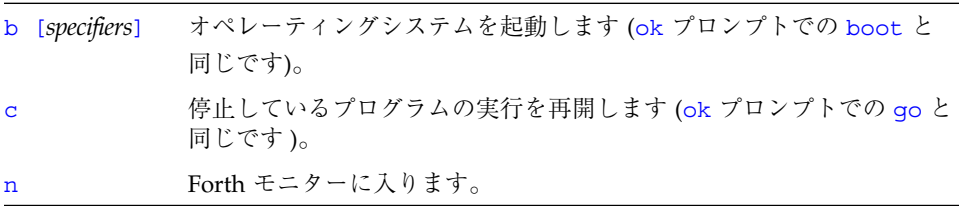

# デバイス別名の検査と作成

表 1-3 デバイス別名の検査と作成

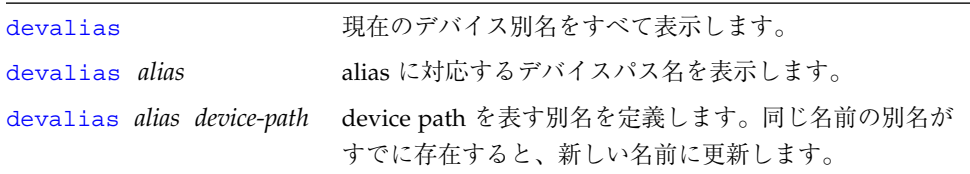

**◆** obqr2x.book 3 ページ 2000年2月10日 木曜日 午後6時4分

# デバイスツリー表示コマンド

表 1-4 デバイスツリー表示コマンド

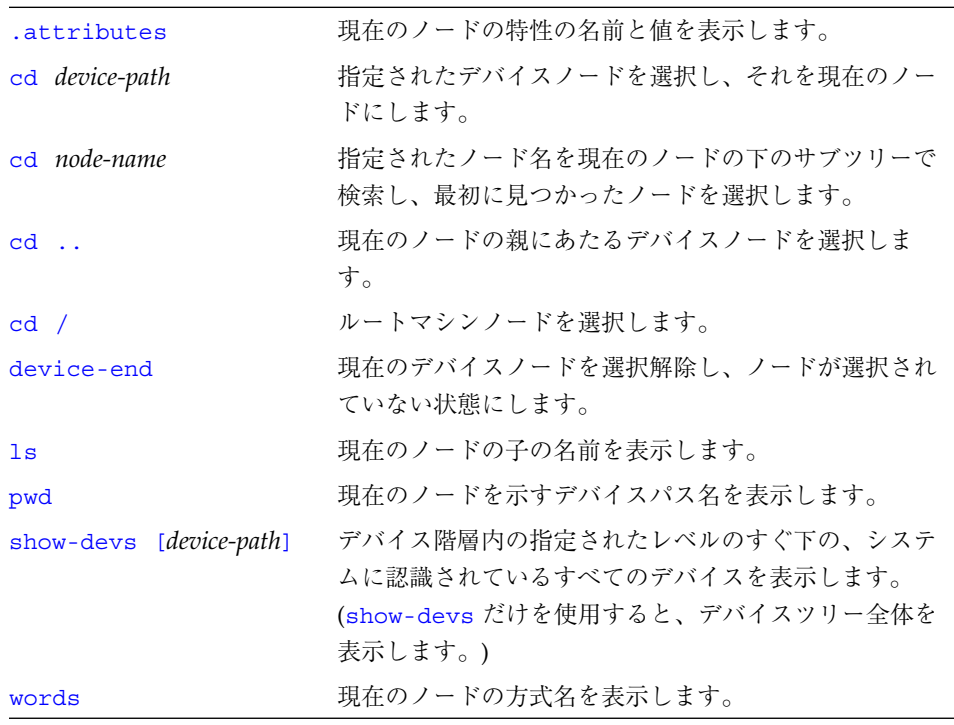

OpenBoot™ 2.x の手引き 3

**◆** obqr2x.book 4 ページ 2000年2月10日 木曜日 午後6時4分

# boot コマンドの共通オプション

表 1-5 boot コマンドの共通オプション

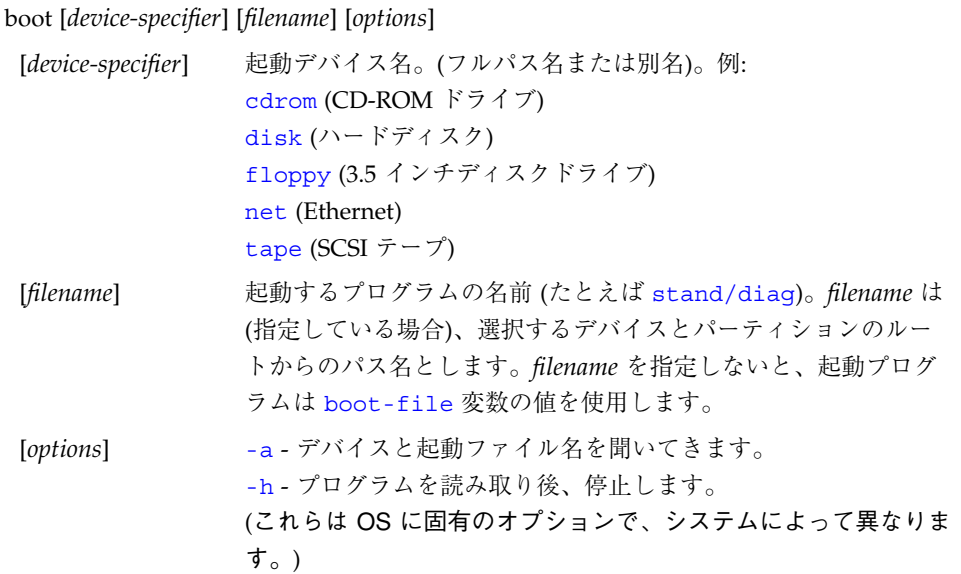

obqr2x.book 5 ページ 2000年2月10日 木曜日 午後6時4分

### 診断テストコマンド

表 1-6 診断テストコマンド

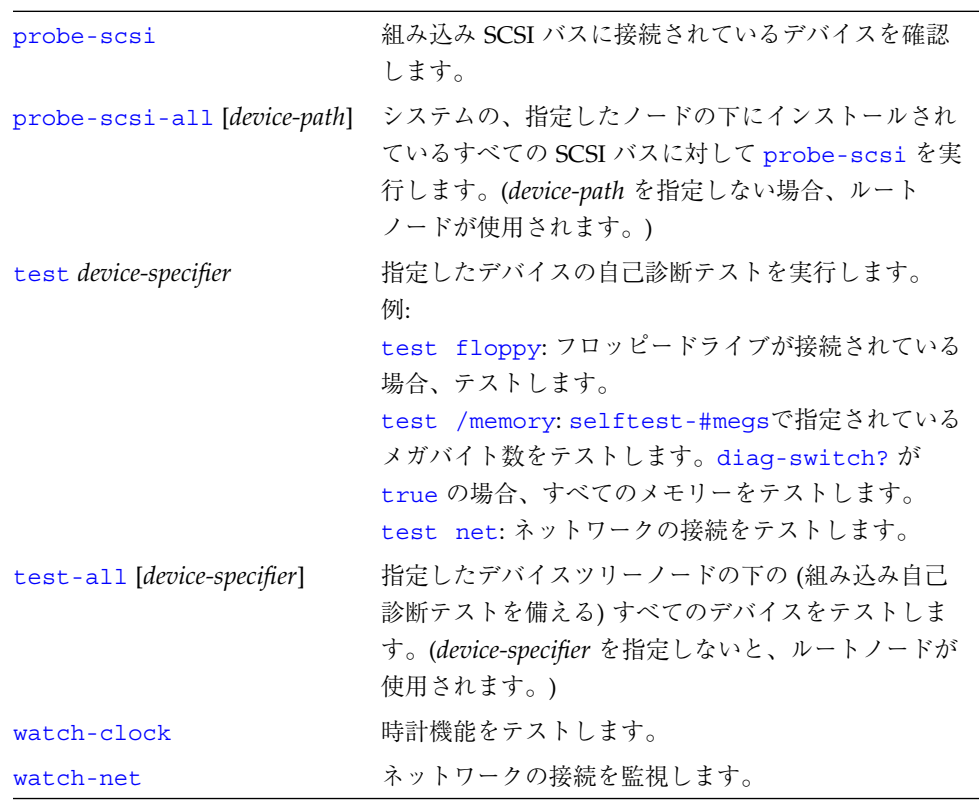

# システム情報表示コマンド

表 1-7 システム情報表示コマンド

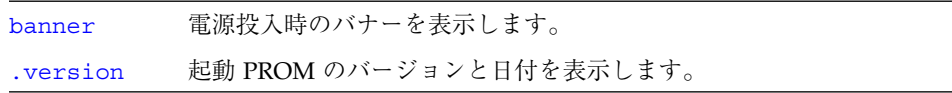

OpenBoot™ 2.x の手引き 5

obqr2x.book 6 ページ 2000年2月10日 木曜日 午後6時4分

### 緊急時キーボードコマンド

表 1-8 緊急時キーボードコマンド

電源投入処理中に次のキーを押してください。

- Stop POST を省略します。このコマンドはセキュリティーモードには依存しませ ん。(注: 一部のシステムはデフォルトで POST を省略します。その場合は、 Stop-D を使用して POST を起動してください。)
- Stop-A 強制終了させます。
- Stop-D 診断モードに入ります。(diag-switch? を true に設定します。)
- Stop-F プローブを行わず、ttya で Forth に入ります。fexit を使用して、初期設定 処理を続けます。(ハードウェアが壊れている場合に効果があります。)
- Stop-N NVRAM の内容をデフォルトに設定します。

6 OpenBoot 2.x の手引き • 2000 年 2 月

**◆** obqr2x.book 7 ページ 2000年2月10日 木曜日 午後6時4分

# ファイル読み取りコマンド

表 1-9 ファイル読み取りコマンド

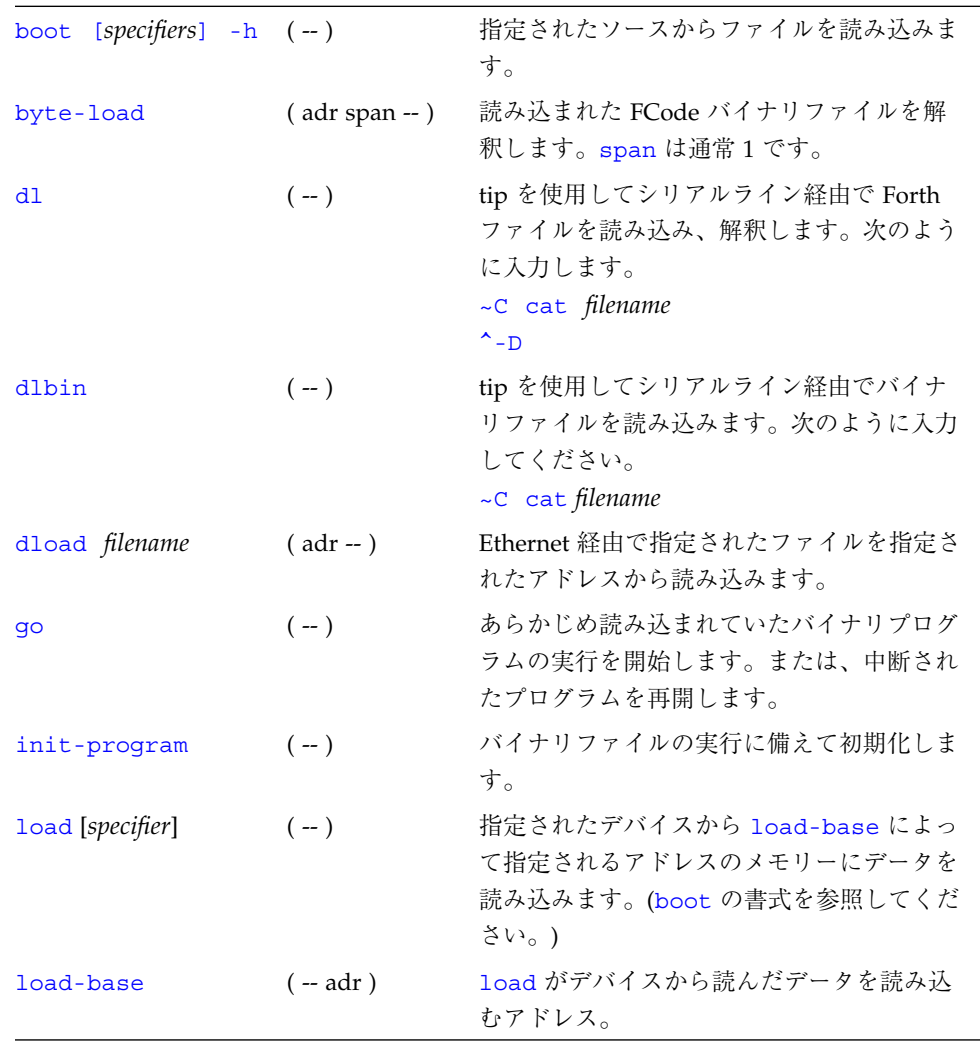

OpenBoot™ 2.x の手引き 7

**◆** obqr2x.book 8 ページ 2000年2月10日 木曜日 午後6時4分

# SPARC レジスタコマンド

#### 表 1-10 SPARC レジスタコマンド

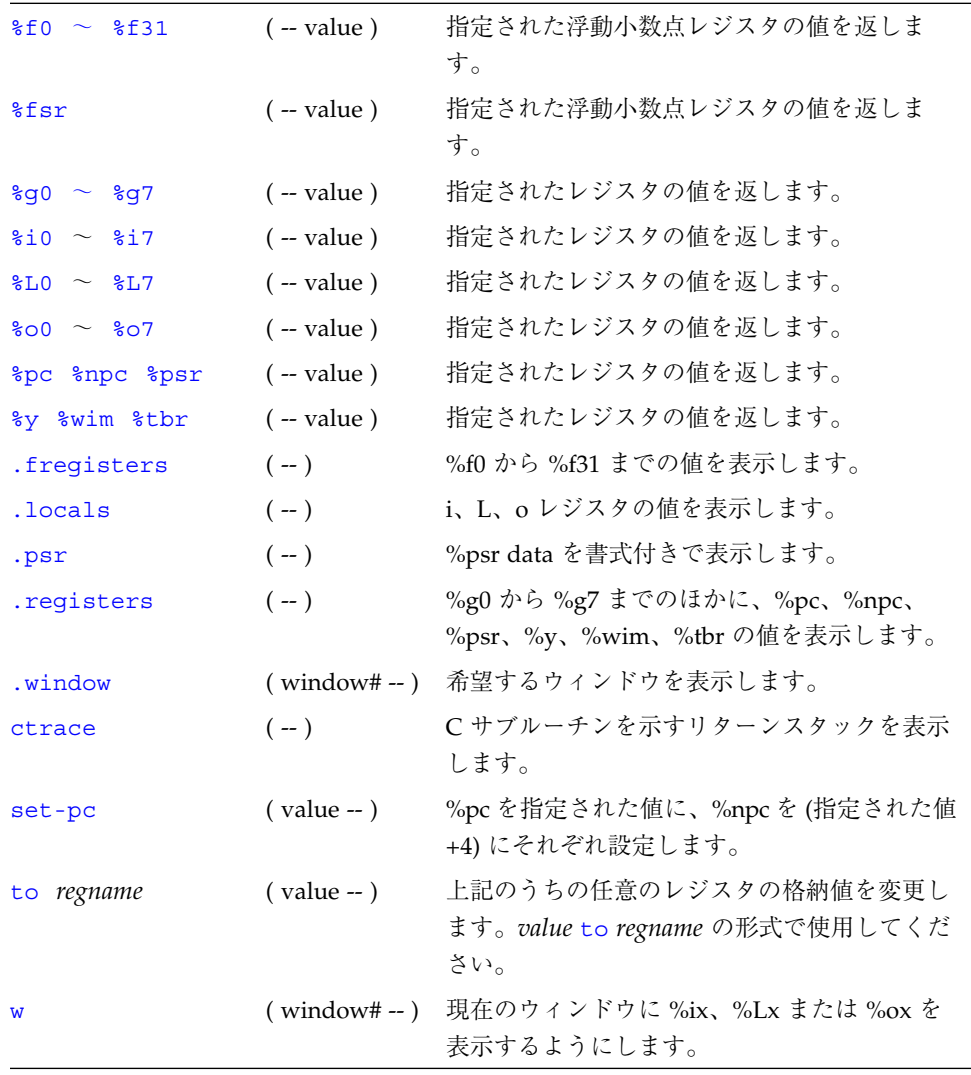

 $\overline{\blacklozenge}$ 

8 OpenBoot 2.x の手引き • 2000 年 2 月

**◆** obqr2x.book 9 ページ 2000年2月10日 木曜日 午後6時4分

€

# ブレークポイントコマンド

表 1-11 ブレークポイントコマンド

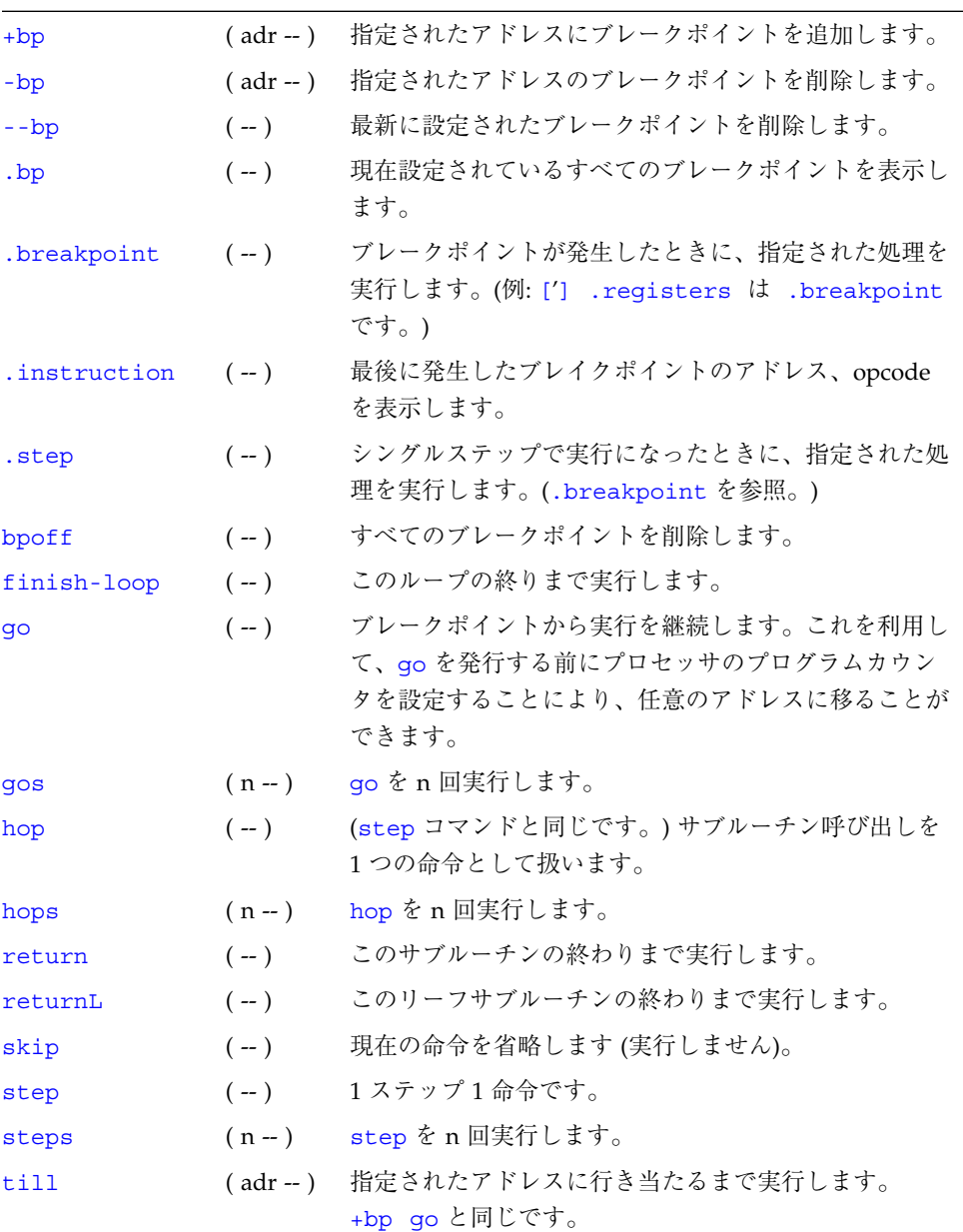

OpenBoot™ 2.x の手引き 9

**◆** obqr2x.book 10 ページ 2000年2月10日 木曜日 午後6時4分

# 逆アセンブラコマンド

表 1-12 逆アセンブラコマンド

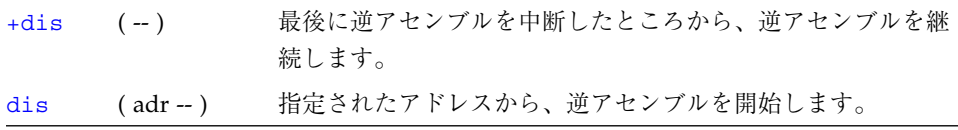

### その他の処理

表 1-13 その他の処理

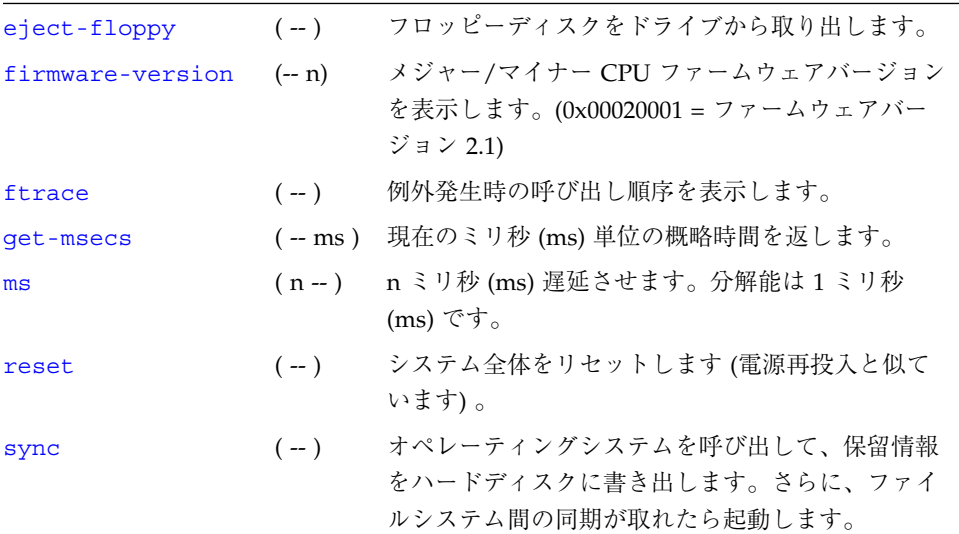

10 OpenBoot 2.x の手引き • 2000 年 2 月

**◆** obqr2x.book 11 ページ 2000年2月10日 木曜日 午後6時4分

# NVRAM 設定変数

#### 表 1-14 NVRAM 設定変数

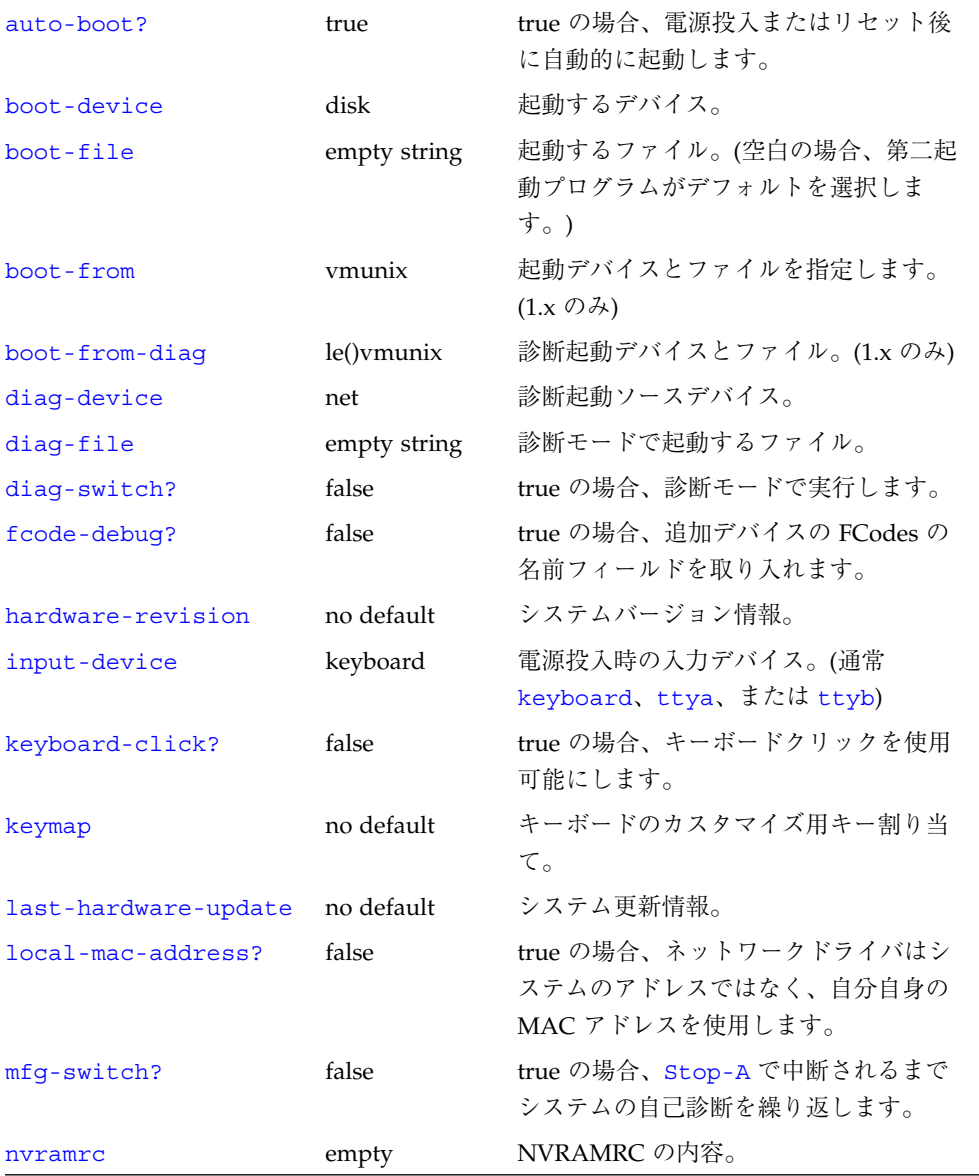

OpenBoot™ 2.x の手引き 11

 $\overline{\bigoplus}$ 

#### 表 1-14 NVRAM 設定変数 (続き)

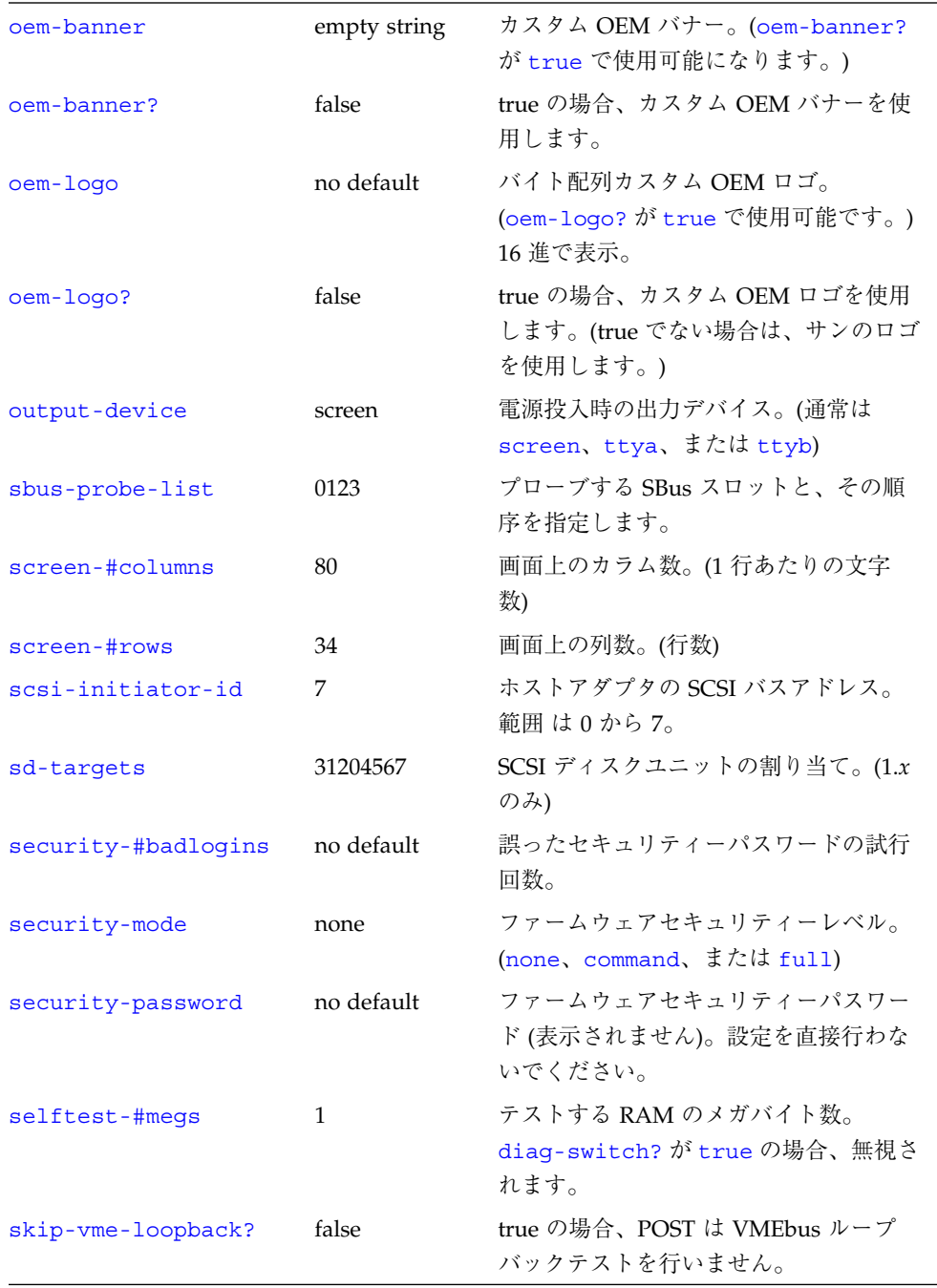

12 OpenBoot 2.x の手引き • 2000 年 2 月

 $\frac{\Phi}{\Phi}$ 

 $\bigoplus$ 

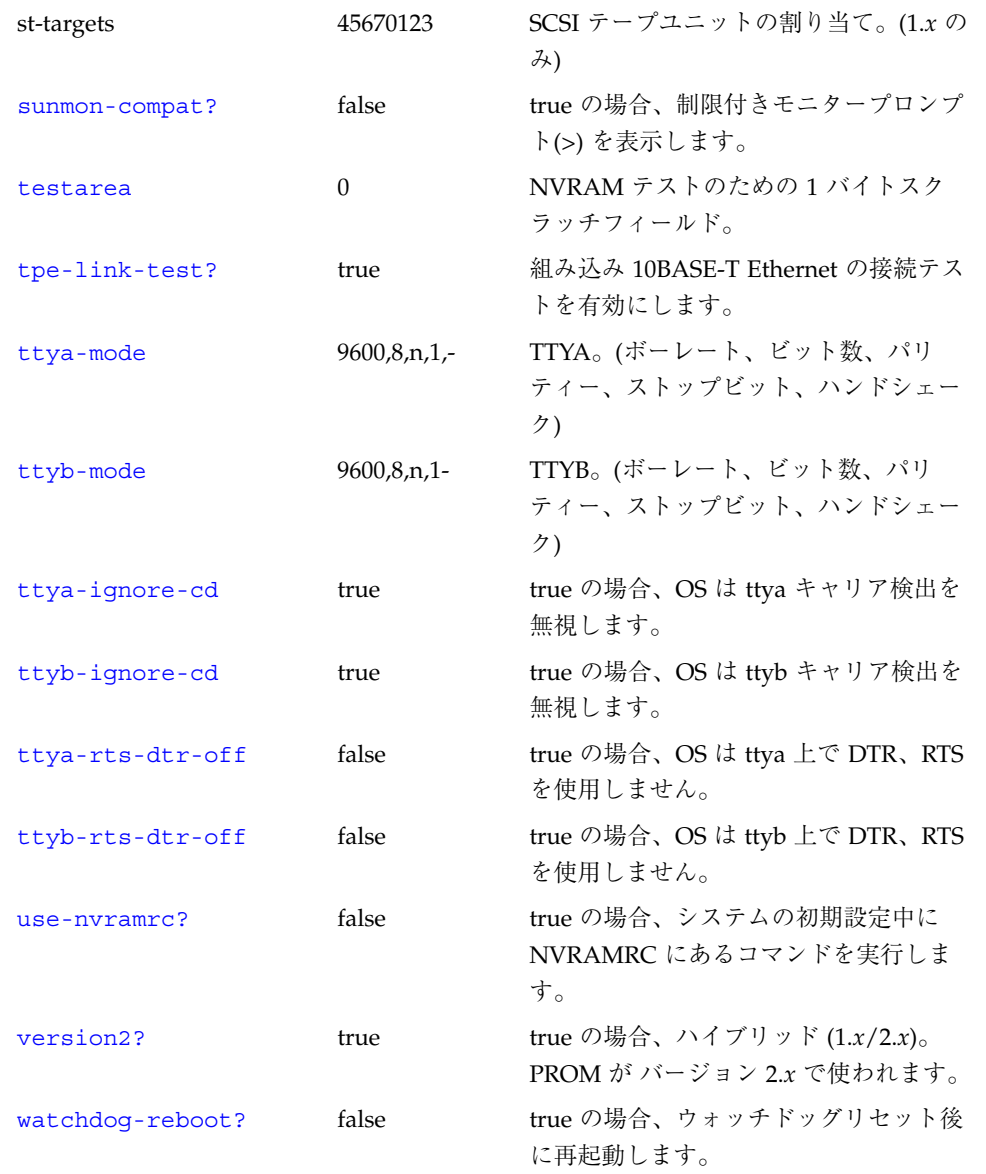

#### 表 1-14 NVRAM 設定変数 (続き)

OpenBoot™ 2.x の手引き 13

**◆** obqr2x.book 14 ページ 2000年2月10日 木曜日 午後6時4分

# 表示、変更設定パラメタ

表 1-15 表示、変更設定パラメタ

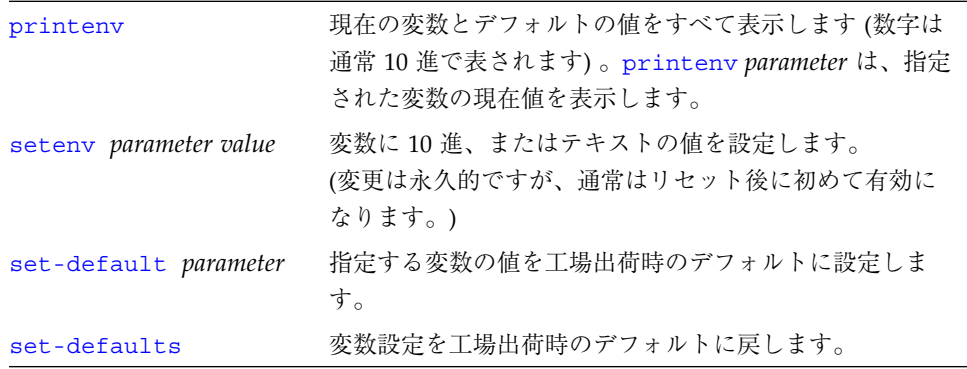

# NVRAMRC エディタコマンド

表 1-16 NVRAMRC エディタコマンド

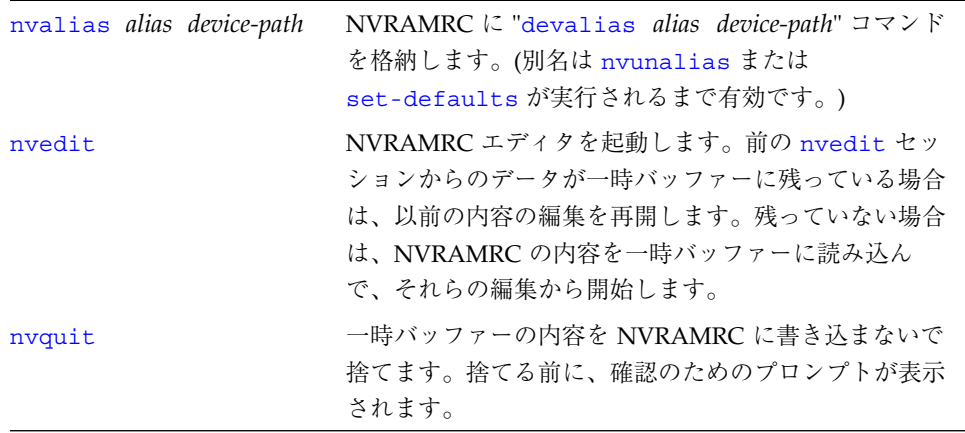

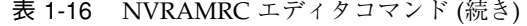

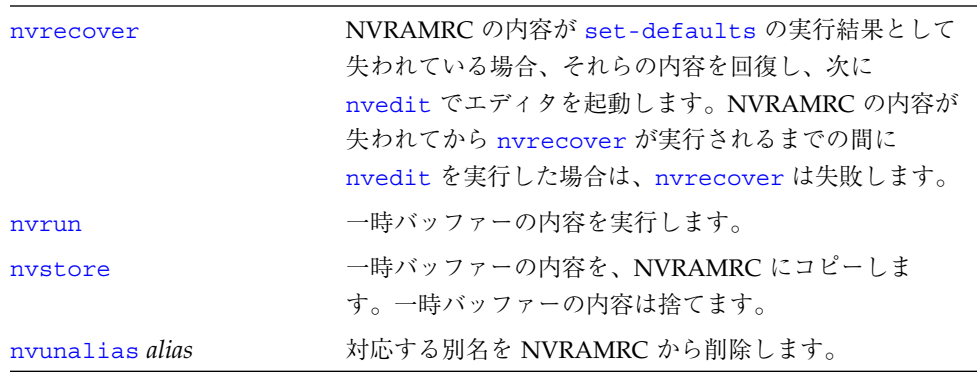

# エディタコマンド (コマンド行と NVRAMRC 用)

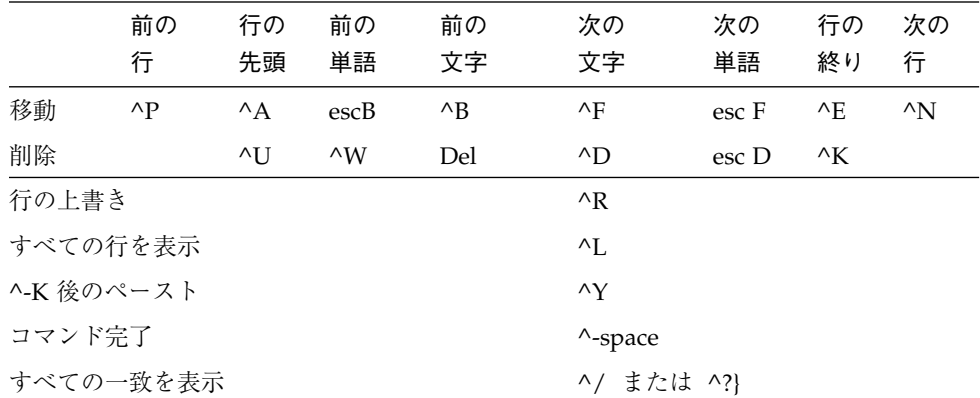

表 1-17 エディタコマンド (コマンド行と NVRAMRC 用)

esc = Escape キーを最初に押して離します。

^ = Control キーを押したままにします。

### NVRAMRC エディタの使用方法

ok **nvedit**

: (エディタコマンドを使用します。) : ^-C (ok プロンプトに戻ります。) ok **nvstore** (変更を保存します。) ok **setenv use-nvramrc? true** ( NVRAMRC を使用可能にします。)

#### 数値の用法とスタックコメント

- 数値の入出力のデフォルトは16進です。
- decimalで10進に切り替わり、hex で16進に切り替わります。
- 現在どちらの進法が有効なのかを調べるには 10 .d を使用してください。

すべての数値パラメタは数値スタックを使用します。整数を入力すると、その値はス タックの一番上に置かれます (以前の値はプッシュされます)。一連の入力で右側の項 目が常にスタックの一番上の項目になります。

- "." コマンドはスタックの一番上の値を削除して表示します。
- .s コマンドはスタックの内容を壊さずに、すべて表示します。

各コマンドの後ろにある (n1 n2 -- n3)、(adr len --)、または (--) のようなスタックコメ ントは、そのコマンドを実行したときのスタックの結果を示しています。-- の前にあ る項目はそのコマンドで使用され、スタックから削除されます。これらの項目はコマ

ンドが実行される前にスタックに存在していなければなりません。-- の後にある項目 はコマンドの実行を終了した後にスタックに残り、続きのコマンドで使用することが できます。

表 1-18 数値の用法とスタックコメント

| $\overline{1}$ | 代替スタック結果。例: ( input -- adr len false   result true) |
|----------------|-----------------------------------------------------|
| Ş.             | 未知のスタック項目。(??? から変更)                                |
| ???            | 未知のスタック項目。(複数)                                      |
| acf            | コードフィールドアドレス。                                       |
| adr            | メモリーアドレス。(一般的に仮想アドレス)                               |
| adr16          | メモリーアドレス。16 ビット境界でなければなりません。                        |
| adr32          | メモリーアドレス。32 ビット境界でなければなりません。                        |
| adr64          | メモリーアドレス。64 ビット境界でなければなりません。                        |
| byte bxxx      | 8 ビットの値。(32 ビットワードの下位バイト)                           |
| char           | 7ビットの値 (下位バイト)、上位ビットは不定。                            |
| cnt/len/size   | カウント値または長さ。                                         |
| flaq $xxx$ ?   | 0の場合 false。そのほかのすべての場合 true (通常 -1)。                |
| $long$ $Lxxx$  | 32 ビットの値。                                           |
| n n1 n2 n3     | 符号付きの値。(32 ビット)                                     |
| +n u           | 符号なしの正の値。(32 ビット)                                   |
| n[64] または      | 拡張精度 (64 ビット) の数。(2 スタック項目)                         |
| (n.low n.hi)   |                                                     |
| phys           | 物理アドレス。(実際のハードウェアアドレス)                              |
| pstr           | パックされた文字列。(adr_len はパックされない文字列のアド                   |
|                | レスと長さ)                                              |
| virt           | 仮想アドレス。(ソフトウェアが使用するアドレス)                            |
| word wxxx      | 16ビットの値。(32 ビットワードの下位 2 バイト)                        |

OpenBoot™ 2.x の手引き 17

 $\overline{\bigoplus}$ 

**◆** obqr2x.book 18 ページ 2000年2月10日 木曜日 午後6時4分

### 基数の変更

表 1-19 基数の変更

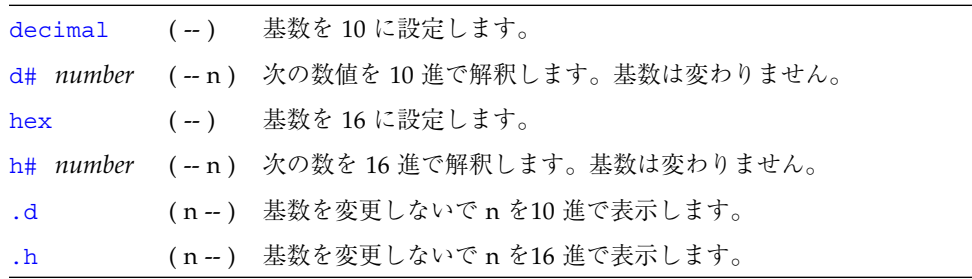

### 基数値表示

表 1-20 基数値表示

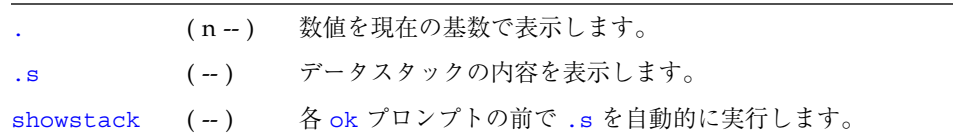

### スタック操作コマンド

表 1-21 スタック操作コマンド

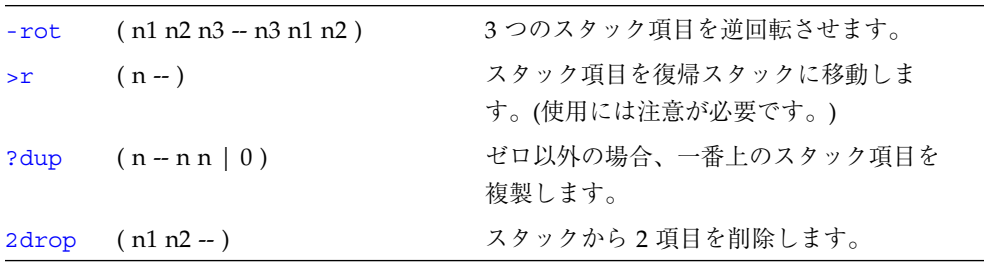

18 OpenBoot 2.x の手引き • 2000 年 2 月

 $\hat{\mathbf{\bm\Phi}}$ 

 $\bigoplus$ 

表 1-21 スタック操作コマンド (続き)

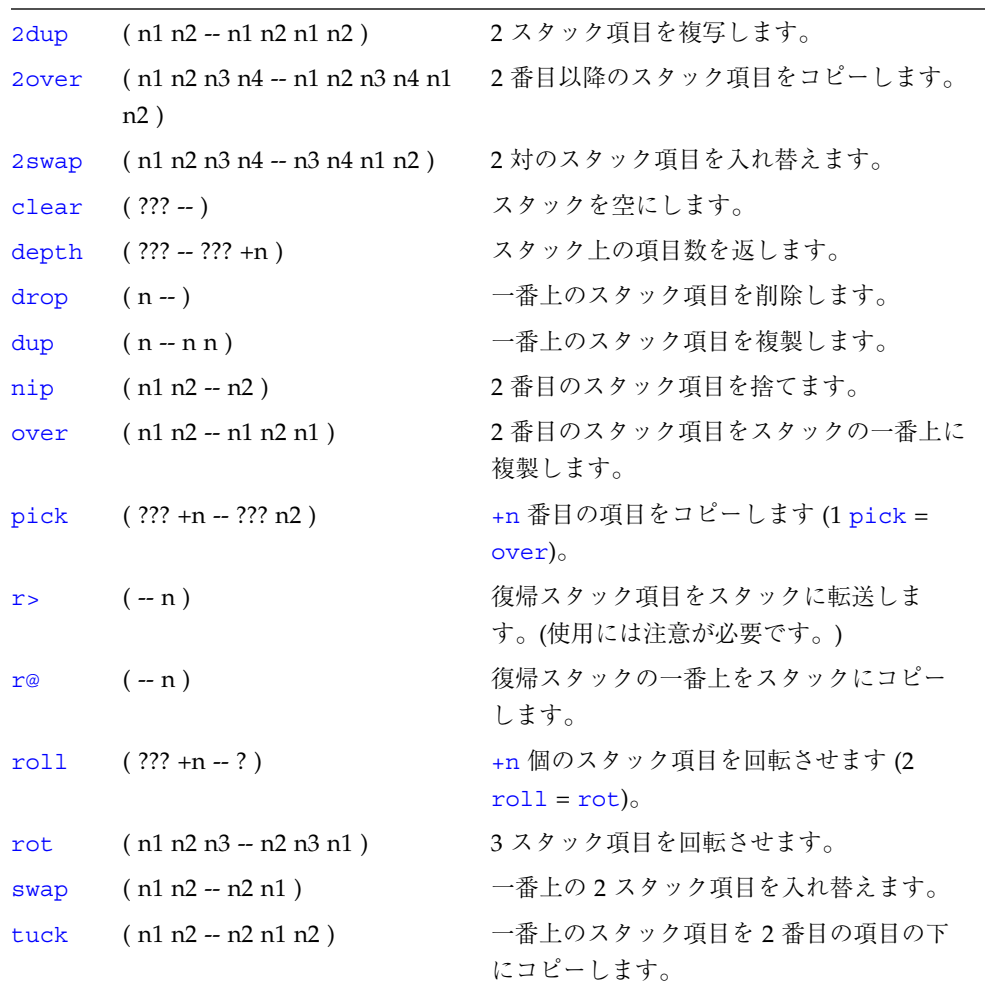

**◆** obqr2x.book 20 ページ 2000年2月10日 木曜日 午後6時4分

### 単精度演算機能

表 1-22 単精度演算機能

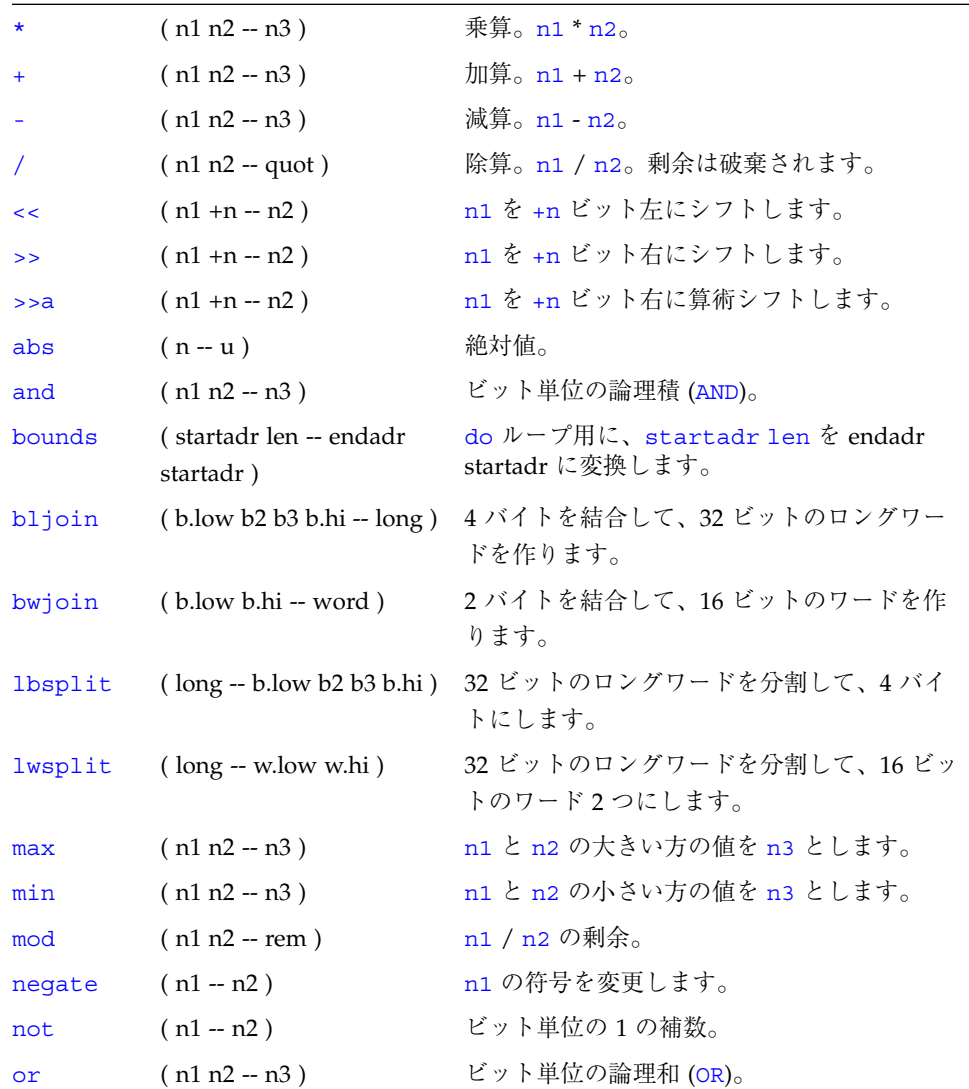

 $\overline{\bigoplus}$ 

20 OpenBoot 2.x の手引き • 2000 年 2 月

 $\bigoplus$ 

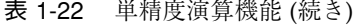

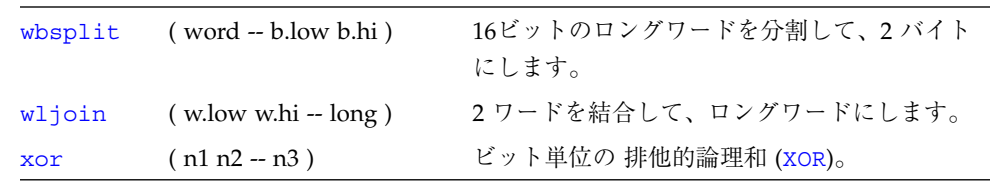

### メモリーアクセスコマンド

表 1-23 メモリーアクセスコマンド

| T              | $(n \text{ adr16} - )$     | 32 ビットの数を adr16 に格納します。16 ビッ<br>ト境界でなければなりません。                                                            |
|----------------|----------------------------|----------------------------------------------------------------------------------------------------|
| $+!$           | $(n \text{ adr16} - )$     | adr16 に保存されている 32 ビットの数値に n を<br>加算します。16 ビット境界でなければなりませ<br>$h_{\circ}$                                   |
| @              | $(adr16 - n)$              | 32 ビット数値を adr16 から取り出します。16<br>ビット境界でなければなりません。                                                           |
| $\mathsf{c}$ ! | $(n \text{ adr} - )$       | n の下位バイトを adr に保存します。                                                                                     |
| C@             | $(adr - byte)$             | 1バイトを adr から 取り出します。                                                                                      |
| cpeek          | (adr -- false   byte true) | 1 バイトを adr から取り出します。アクセスが<br>成功した場合、データと true を返します。読み<br>取りエラーが発生した場合は、false を返しま<br>す。(1peek、wpeek も同様) |
| cpoke          | (byte adr -- okay?)        | 1バイトを adr にバイトを格納します。アクセス<br>が成功した場合、true を返します。書き込みエ<br>ラーが発生した場合は、false を返します。<br>(lpoke、wpoke も同様)     |
| comp           | $($ adr1 adr2 len -- n $)$ | 2つのバイト配列を比較します。両配列が等しい<br>場合は n = 0、最初の異なるバイトが配列 #1 側<br>より小さい場合は n = 1、それ以外の場合は n =<br>-1 になります。         |
| dump           | $($ adr len $-$ )          | adr から始まる len バイトを表示します。                                                                                  |
| fill           | $($ adr size byte $ )$     | size メモリーバイトを byte に設定します。                                                                                |

OpenBoot™ 2.x の手引き 21

 $\begin{matrix} \mathbb{R}^n \ \mathbb{R}^n \end{matrix}$ 

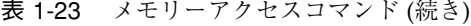

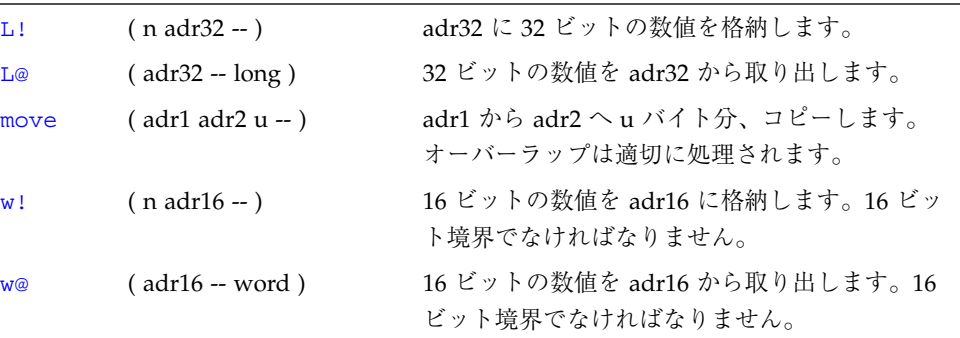

⊕

**◆** obqr2x.book 23 ページ 2000年2月10日 木曜日 午後6時4分

# メモリー割り当てコマンド

表 1-24 メモリー割り当てコマンド

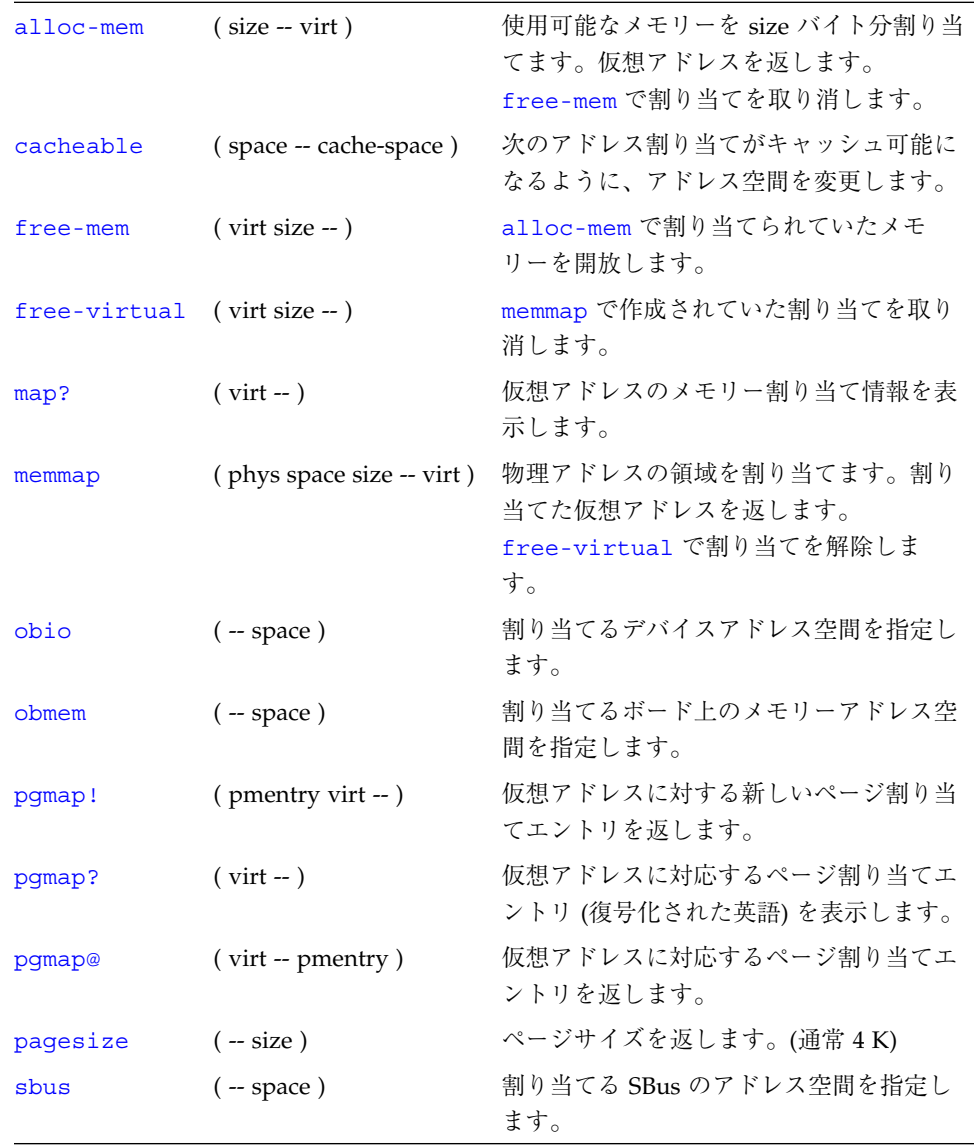

OpenBoot™ 2.x の手引き 23

 $\overline{\overline{\bm{\phi}}}$ 

**◆** obqr2x.book 24 ページ 2000年2月10日 木曜日 午後6時4分

 $\hat{\mathbf{\bm\Phi}}$ 

 $\triangleq$ 

ワードの定義

表 1-25 ワードの定義

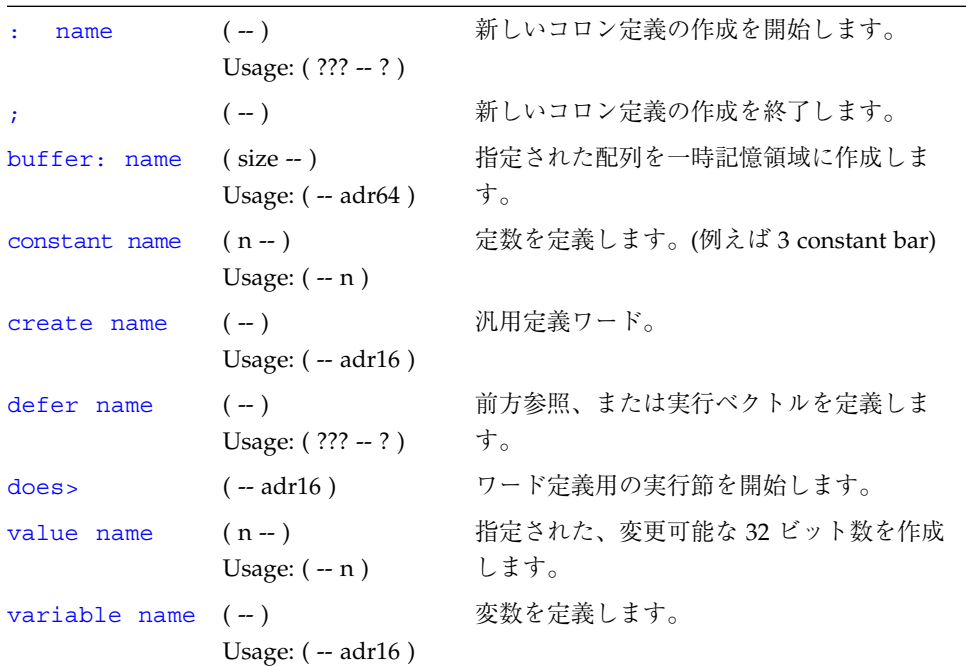

24 OpenBoot 2.x の手引き • 2000 年 2 月

**◆** obqr2x.book 25 ページ 2000年2月10日 木曜日 午後6時4分

♦

# 辞書検索コマンド

表 1-26 辞書検索コマンド

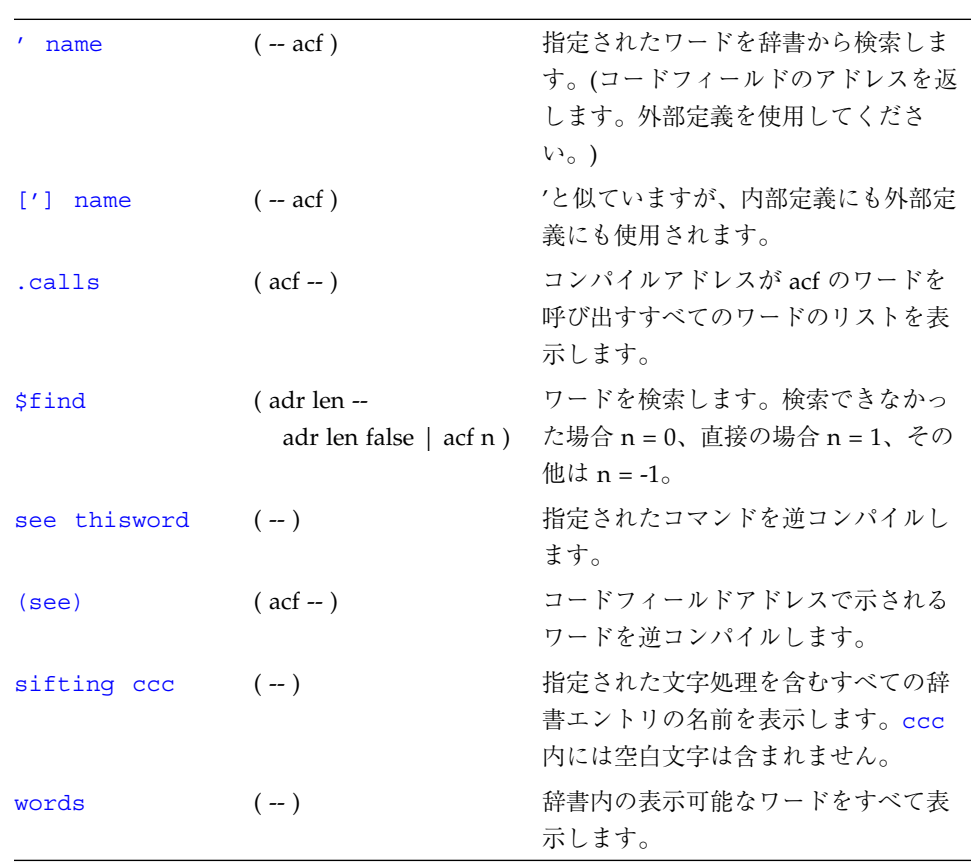

OpenBoot™ 2.x の手引き 25

◆ obqr2x.book 26 ページ 2000年2月10日 木曜日 午後6時4分

### 辞書編集コマンド

表 1-27 辞書編集コマンド

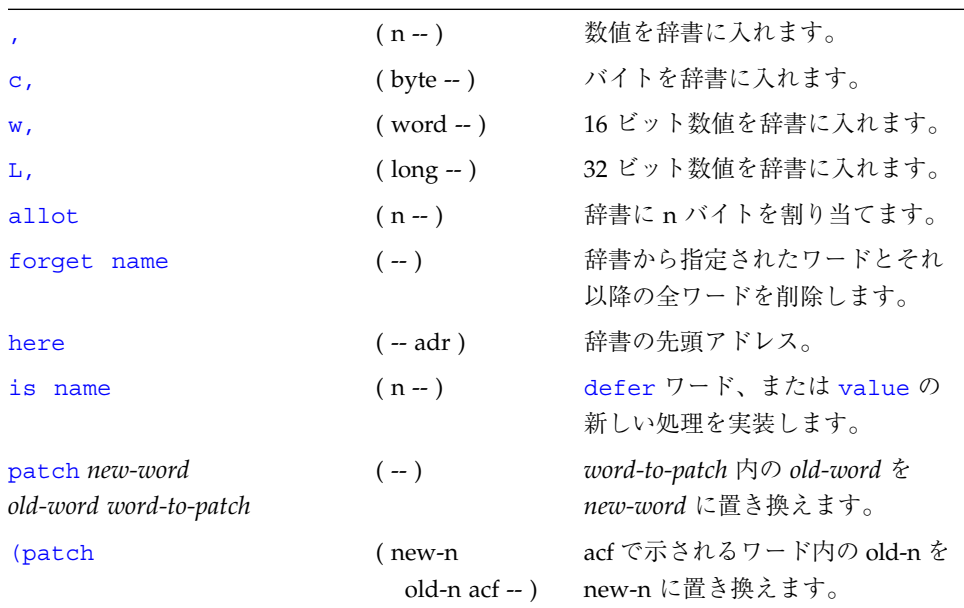

# テキスト入力の制御

表 1-28 テキスト入力の制御

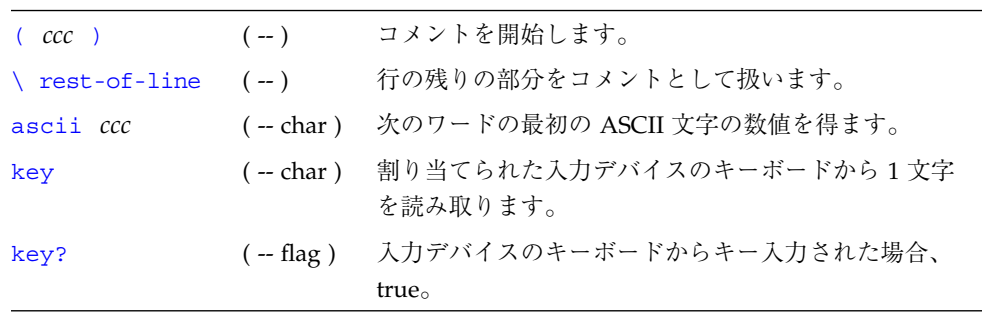

26 OpenBoot 2.x の手引き • 2000 年 2 月

**◆ obqr2x.book 27 ページ 2000年2月10日 木曜日 午後6時4分** 

# テキスト出力の表示

表 1-29 テキスト出力の表示

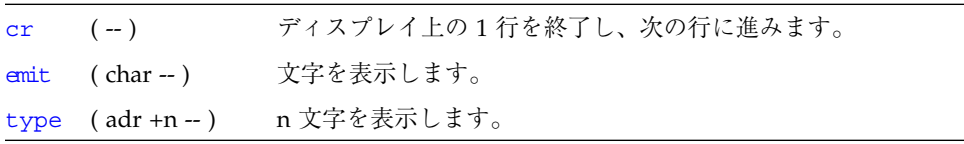

### テキスト文字列の操作

表 1-30 テキスト文字列の操作

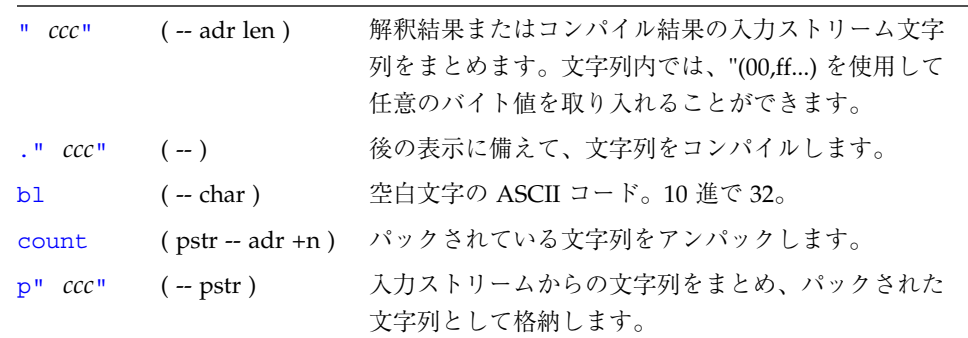

### 入出力先の変更

表 1-31 入出力先の変更

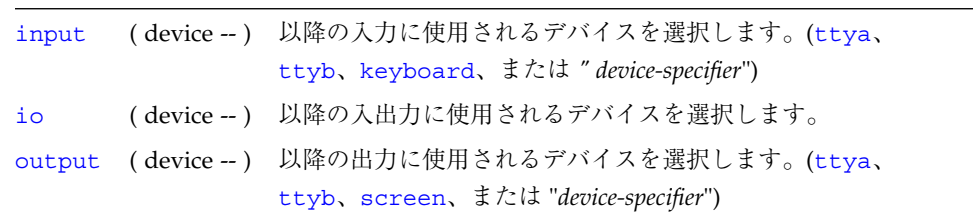

OpenBoot™ 2.x の手引き 27

**◆ obqr2x.book 28 ページ 2000年2月10日 木曜日 午後6時4分** 

比較コマンド

表 1-32 比較コマンド

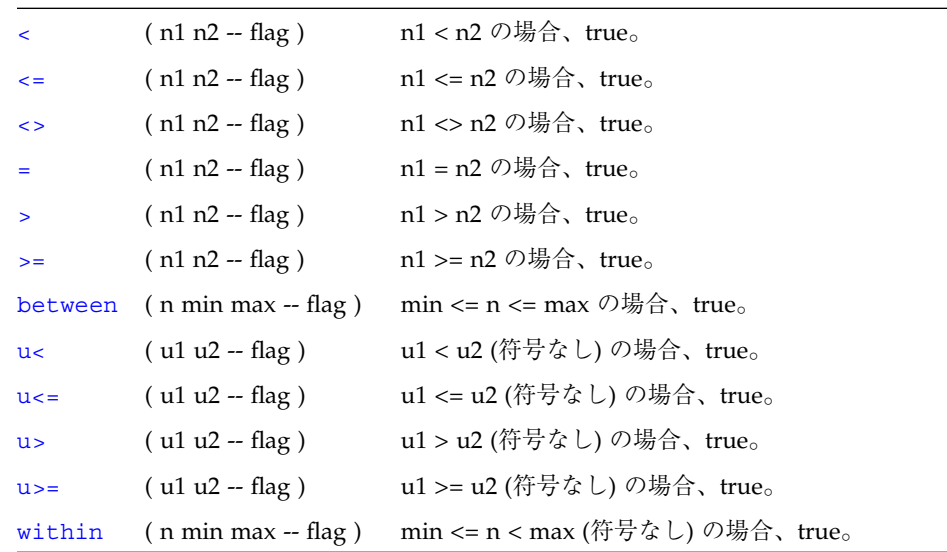

# if-then-else コマンド

表 1-33 if-then-else コマンド

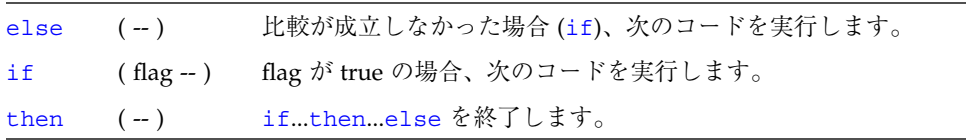

obqr2x.book 29 ページ 2000年2月10日 木曜日 午後6時4分

# begin (条件付き) ループコマンド

表 1-34 begin (条件付き) ループコマンド

| aqain        | $(-)$        | beqinaqain 無限ループを終了します。                                   |  |
|--------------|--------------|-----------------------------------------------------------|--|
| begin        | $(-)$        | beginwhilerepeat、beginuntil、あるいは<br>beginagain ループを開始します。 |  |
| repeat $(-)$ |              | beginwhilerepeat ループを終了します。                               |  |
| until        | $(hag - )$   | flag が true になるまで、beginuntil ループの実行を継続し<br>ます。            |  |
| while        | $( flag - )$ | flag が true の間、beginwhilerepeat ループの実行を継続<br>します。         |  |

# do (カウント付き) ループコマンド

表 1-35 do (カウント付き) ループコマンド

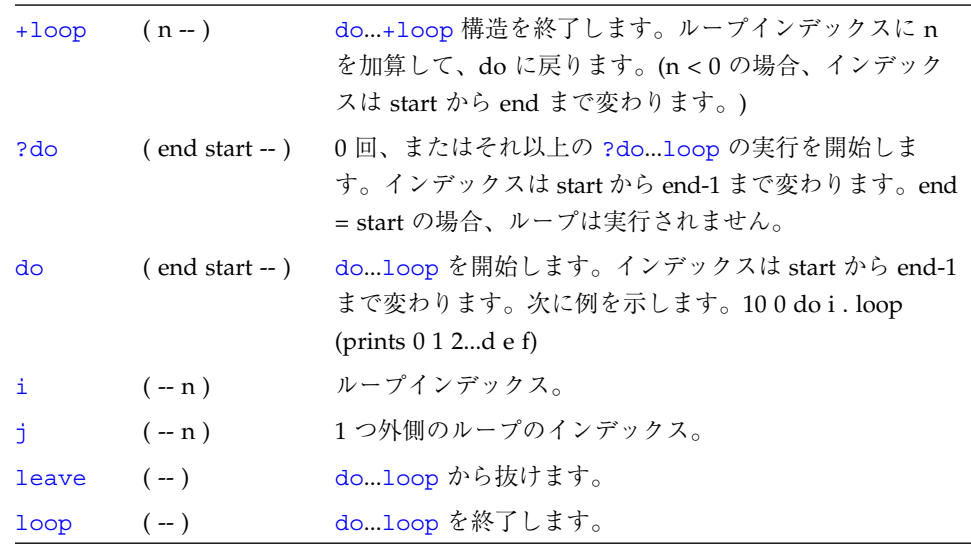

OpenBoot™ 2.x の手引き 29

obqr2x.book 30 ページ 2000年2月10日 木曜日 午後6時4分

### case 文

( 値 )

case

2 of ." it was two" endof

0 of ." it was zero" endof

." it was " dup . (省略可能なデフォルト節)

endcase

# キャッシュ操作コマンド

表 1-36 キャッシュ操作コマンド

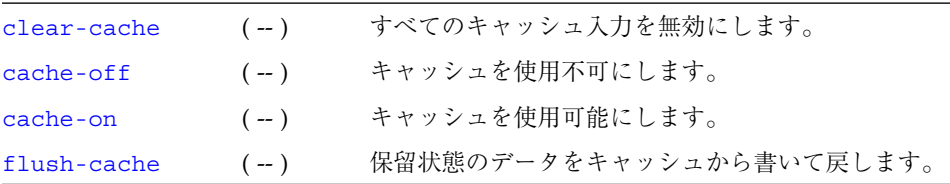

**◆** obqr2x.book 31 ページ 2000年2月10日 木曜日 午後6時4分

# アドレス空間アクセス代替コマンド

表 1-37 アドレス空間アクセス代替コマンド

| spacec! | $(\text{byte adr asi --})$ | 1バイトを asi と アドレスに格納します。                              |
|---------|----------------------------|------------------------------------------------------|
|         |                            |                                                      |
| spacec@ | (adr asi -- byte)          | 1バイトを asi とアドレスから取り出します。                             |
| spaced! | $(n1 n2 adr asi - )$       | asi と アドレスに2つの32 ビットのワードを格納<br>します。順序は実装に依存します。      |
| spaced@ | $($ adr asi -- n1 n2)      | asi と アドレスから 2 つの 32 ビットのワードを取<br>り出します。順序は実装に依存します。 |
| spaceL! | $(\text{long adr asi --})$ | 32 ビットのロングワードを asi とアドレスに格納<br>します。                  |
| spaceL@ | $($ adr asi -- long)       | 32 ビットのロングワードを asi とアドレスから取<br>り出します。                |
| spacew! | $(word adr asi - )$        | 16 ビットワードを asi とアドレスに格納します。                          |
| spacew@ | (adr asi -- word)          | asi と アドレスの 16 ビットワードを取り出しま<br>す。                    |

### マルチプロセッサコマンド

表 1-38 マルチプロセッサコマンド

| $module\text{-}info$ $(-)$ |                    | すべての CPU モジュールの型と速度を表示します。 |
|----------------------------|--------------------|----------------------------|
| switch-cpu                 | $(\text{cpu#} - )$ | 指示された CPU に切り替えます。         |

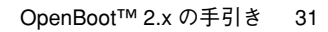

**◆** obqr2x.book 32 ページ 2000年2月10日 木曜日 午後6時4分

# プログラム実行制御コマンド

表 1-39 プログラム実行制御コマンド

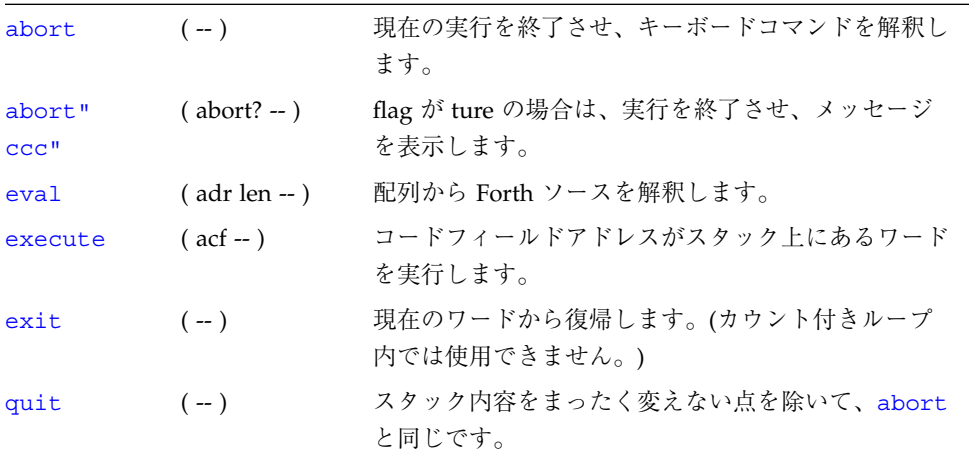

32 OpenBoot 2.x の手引き • 2000 年 2 月